**Impa** 

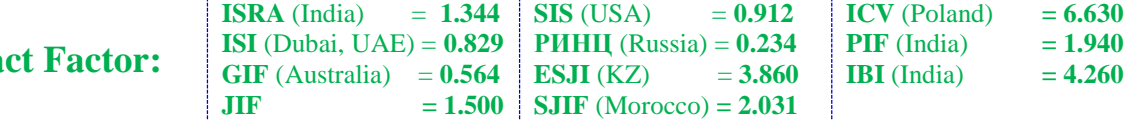

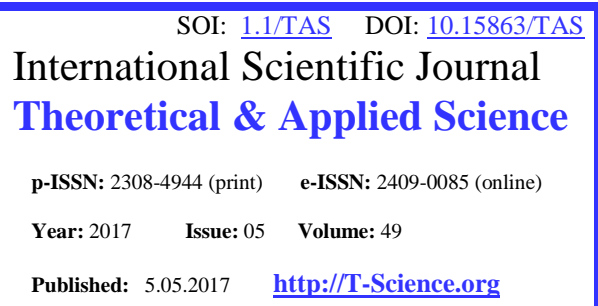

**SECTION 2. Applied mathematics. Mathematical modeling.**

**Ular Abenov**  Master student Taraz State University after M.Kh.Dulaty [ular.abenov@mail.ru](mailto:ular.abenov@mail.ru)

### **Alexandr Shevtsov**

candidate of technical sciences, member of PILA (USA), member of European Academy of Natural History (UK), member of Federation of Robotics Kazakhstan, Department of «Mathematics», Deputy Director on Science of faculty of information technologies, automation and telecommunications, Taraz state University named after М.Kh. Dulati [Shev\\_AlexXXXX@mail.ru](mailto:Shev_AlexXXXX@mail.ru)

# **THE APPLICATION OF SYSTEM MAPLE AND DELPHI TO SOLVE PROBLEMS OF DISCRETE MATHEMATICS**

*Abstract: A modern approach to the solution of problems of discrete mathematics due to the necessity of introducing and using known methods of solving problems. Existing programs and algorithms are not implemented*  to the extent necessary at the present time. The article is devoted to modeling and programming for Delphi and *Maple for solving problems in discrete mathematics. The basis of research are well known and tested algorithms for the tasks of kommivojazhera – Greedy algorithm allows to find the optimal route.* 

*Key words: greedy algorithm, Delphi, Maple.*

*Language: Russian*

*Citation*: Abenov U, Shevtsov A (2017) THE APPLICATION OF SYSTEM MAPLE AND DELPHI TO SOLVE PROBLEMS OF DISCRETE MATHEMATICS. ISJ Theoretical & Applied Science, 05 (49): 101-119. **Soi**[: http://s-o-i.org/1.1/TAS-05-49-17](http://s-o-i.org/1.1/TAS-05-49-17) **Doi: cosset <https://dx.doi.org/10.15863/TAS.2017.05.49.17>** 

# **ПРИМЕНЕНИЕ СИСТЕМ MAPLE И DELPHI К МОДЕЛИРОВАНИЮ ЗАДАЧ ДИСКРЕТНОЙ МАТЕМАТИКИ**

*Аннотация: Современный подход к решению задач дискретной математики обусловлен необходимостью внедрения и использования известных методов решения задач. Существующие программы и алгоритмы не реализованы в необходимой мере в настоящее время. Статья посвящена моделированию и разработке программ для Delphi и Maple для решения задач дискретной математики. Основу исследований составляют хорошо известные и апробированные алгоритмы задачи комивояжера – «Жадный алгоритм» позволяющие находить оптимальный маршрут движения. Ключевые слова: жадный алгоритм, Delphi, Maple.*

### **Introduction**

Стремительное развитие уровня всех компьютерных математических приложений привело к парадоксальной ситуации, не оцененной пока должным образом.

С одной стороны, аналитические решения многих задач дискретной математики уже нельзя считать рациональными, так как компьютерные решения проводятся быстрее, то есть часто решать аналитически все равно, что ехать из Тараза в Шымкент через Астану.

С другой стороны, компьютерные решения не принимаются как полноценные! Однако несомненно, что такое положение временное и в недалеком будущем компьютерный способ решения станет если не основным, то равноправным с аналитическим. В Maple имеется мощная справочная система Help с пояснениями и примерами. Рекомендуется использовать ее как можно чаще, тем более что Maple достаточно жесткая система, не допускающая никаких отклонений от установленных в ней правил. До последней версии Maple в пакете student, содержащем встроенные функции основных математических вычислений, необходимых в учебном процессе, была возможность получения пошаговых решений. В последней версии Maple пошаговые функции пакета student переданы пакету Student [Calculusl], хотя сам пакет student остался. Однако основное назначение Maple состоит в оптимизации математических вычислений, включающей в себя получение результата минимумом нажатий на клавиши.

Применение Maple к проблемам дискретной математики довольно обширно:

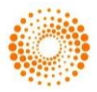

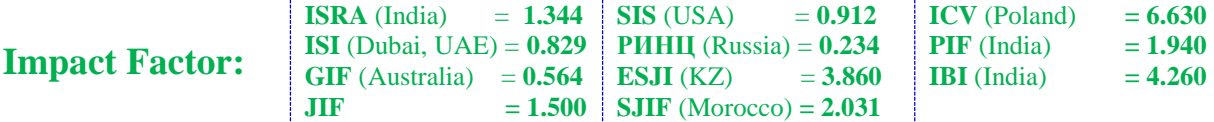

Горюшкин А. рассматривает особенности применения пакета символьных математических вычислений Maple при исследовании комбинаторных конфигураций, объектов математической логики и алгебры графов [1].

Сдвижков О.А. рассматривает основные правила работы в среде, методы и способы решения задач по элементарной и высшей математике, геометрическим построениям, теории вероятностей и математической статистике. Отдельная глава посвящена математическим моделям в экономике. Приведено много примеров решения задач: теории вероятности, математической статистики, алгебры логики, линейного программирования, матричные игры, транспортная задача, балансовые модели, потоки в сетях, сетевое планирование, целочисленное программирование, задача Эрланга. [2]

Тарасевич Ю.Ю. в книге «Элементы дискретной математики для программистов» рассмотрел следующие разделы: теория графов, теоремы Понтрягина-Куратовского и Эйлера, Эйлеровы и гамильтоновы графы, рёберные и дуальные графы, применение пакета Maple для решения задач теории графов, комбинаторика, матрица перестановок, рекуррентные соотношения, производящие функции, числа Фибоначчи, числа Каталана, неоднородные рекуррентные соотношения, применение пакета Maple для решения комбинаторных задач, алгоритмы обхода двоичного дерева, задача о коммивояжере, алгоритм Хошена-Копельмана, алгоритм поиска в глубину, алгоритм поиска в ширину [3].

# **Применимость жадных алгоритмов**

Общего критерия оценки применимости жад ного алгоритма для решения конкретной задачи н е существует, однако, для задач, решаемых жадн ыми алгоритмами характерны две особенности: в о-первых, к ним

применим *Принцип жадного выбора* , а вовторых, они обладают свойством *Оптимальности для подзадач*.

#### **Принцип жадного выбора**

Говорят, что к оптимизационной задаче при меним **принцип жадного выбора**, если последов ательностьлокально оптимальных выборов даёт глобально оптимальное решение. В типичном случае доказательство оптимальности следует такой схеме:

- Сначала доказывается, что жадный выбо  $\Box$ р на первом шаге не закрывает пути к оптимальному решению: для всякого решения есть другое, согласованное с жадным выбором и не хуже первого.
- Затем показывается, что подзадача,  $\Box$ возникающая после жадного выбора на первом шаге, аналогична исходной, и рассуждение завершается по индукции.

#### **Materials and Methods Теоретическая постановка задачи**

Задача коммивояжёра — это одна из самых известных задач, заключающаяся в отыскании самого выгодного маршрута, проходящего через указанные города хотя бы по одному разу с последующим возвратом в исходный город. В условиях задачи также указываются критерий выгодности маршрута:

- $\Box$ кратчайший,
	- самый дешёвый,

 $\Box$  $\Box$ совокупный критерий

и т. п.

Маршрут должен проходить через каждый город только один раз (выбор осуществляется среди **гамильтоновых** циклов).

Поскольку коммивояжер в каждом из городов встает перед выбором следующего города из тех, что он ещё не посетил, существует

$$
\frac{(n-1)!}{2}
$$

маршрутов для симметричной задачи коммивояжера. Таким образом, для случаев

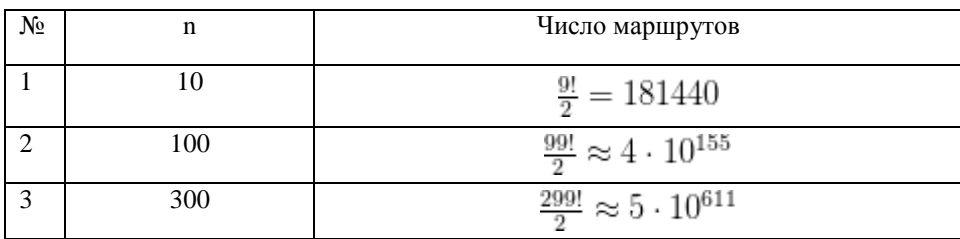

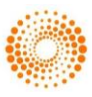

Совершенно очевидно, что решить задачу методом прямого перебора (или «грубой силы») не сможет даже самый мощный компьютер!

**Impact Factor:**

Не случайно в условии сделан акцент на приближённый алгоритм.

«Жадный алгоритм», или «метод ближайшего соседа» — это один из простейших методов решения задачи коммивояжёра.

Его можно сформулировать следующим образом:

- Города последовательно включаются в маршрут,
- $\Box$ при этом каждый очередной включаемый город должен быть ближайшим к последнему выбранному городу среди всех остальных, ещё не включенных в состав маршрута.

## **2.3 Разработка компьютерного алгоритма и блок схемы программы**

Составим математический алгоритм.

Пользователь задаёт количество городов – константа CITY\_COUNT.

Расстояния между городами хранятся в квадратном массиве Distances[1..CITY\_COUNT][1..CITY\_COUNT].

А оптимальный путь, представляющий собой оптимальную последовательность индексов городов, хранится в линейном массиве Path[1.. CITY\_COUNT].

1. Происходит первоначальная инициализация карты городов. Для этого используем случайный алгоритм (выполняя требование исходной задачи *«Города определить случайным образом»*).

2. Ищется путь коммивояжёра – процедура CalculationPath.

1. В ней рассчитывается матрица взаимных расстояний между городами Distance. По диагонали в матрице хранятся -1, верхний треугольник матрицы рассчитывается и копируется в нижний, т.к. матрица симметрична относительно главной диагонали.

2. Далее «пробегаем» по всем городам (переменная iCurrent), начиная с начального (iStart), и для каждого ищем ближайший город (до которого расстояние минимально), запоминаем его в переменной iMedian и добавляем в путь Path. При поиске ближайшего города игнорируем те города, в которые уже заходили (дистанция до которых =-1). Попутно ищем общую протяжённость пути (Length);

3. После включения очередного города в путь, вычёркиваем его из рассмотрения (ставим в матрицу расстояний -1 в соответствующие этому городу столбец и строку).

Анализ найденных решений, особенно для трёхсот городов (длинная дорога, по которой коммивояжер возвращается в родной город из последнего пункта назначения), подтверждает тезис о том, что «жадный алгоритм» может давать результат, не более чем в два раза превышающий действительно оптимальный маршрут. Одним из эвристических критериев оценки решения является правило: если путь, пройденный на последних шагах алгоритма, сравнимым с путём, пройденным на начальных шагах, то можно условно считать найденный маршрут приемлемым, иначе, вероятно, существуют более оптимальные решения.

# **Разработка программы для Maple**

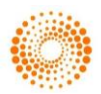

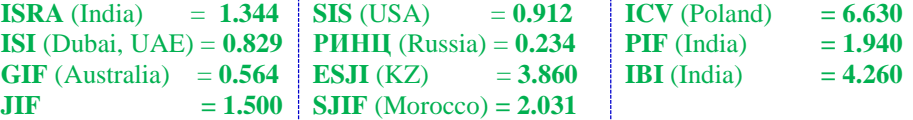

restart; CITY COUNT  $:= 5$ :  $s := \overline{1}$ : ds = 0 : im = 1 : for i from 1 to CITY COUNT do  $g \ x[i] := rand( )mod 750;$  $g \, y[i] := rand($ )**mod** 500; od; for i from 1 to CITY COUNT do Distances  $[i, i] := -1;$ od; for *i* from 1 to *CITY*  $COUNT - 1$  do for *j* from  $i + 1$  to *CITY COUNT* do  $x := g_x[i] - g_x[j];$ <br>  $y := g_y[i] - g_y[j];$  $d := \frac{\text{trunc}(\text{sqrt}(x \cdot x + y \cdot y) \cdot 100)}{100}$ 100  $Distance[s, j] := d;$ Distances $[j, i] := d;$ od: od:  $im0 := 1$ :  $iml := 1$ : for  $k$  from 1 to CITY COUNT  $-1$  do  $dmin := 10000000;$ for i from 1 to CITY\_COUNT do  $d := Distances[i, im];$ if  $(0 < d)$  and  $(d < dmin)$  then  $it := i;$  $dmin := d;$ fi:  $od:$  $im := it$ ; for i from 1 to CITY COUNT do Distances [ $i, im0$ ]  $:= -1;$ 

Distances  $\sin 0, i$  = -1; od;  $s := s, im;$  $ds := ds + dmin;$  $im\theta := im$ : od:

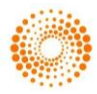

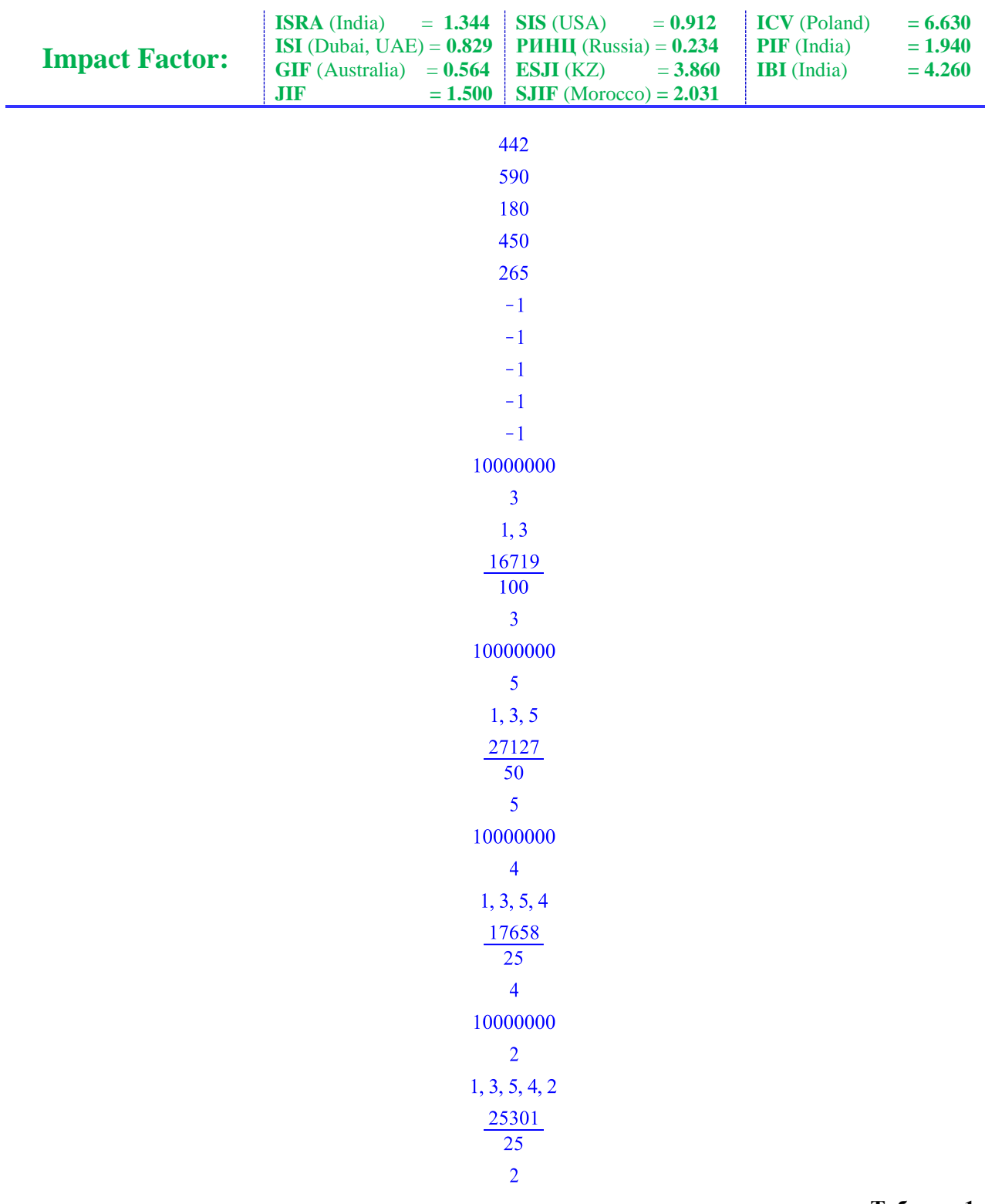

# **Таблица 1**

# **Проведем ряд расчетов для различных параметров**

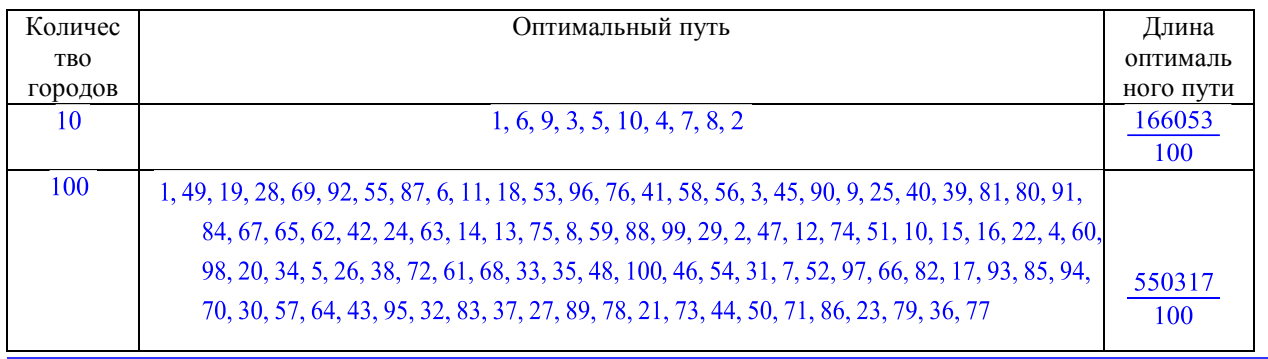

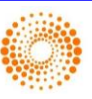

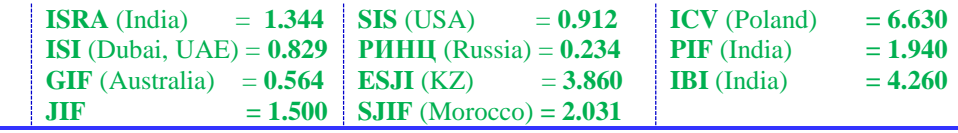

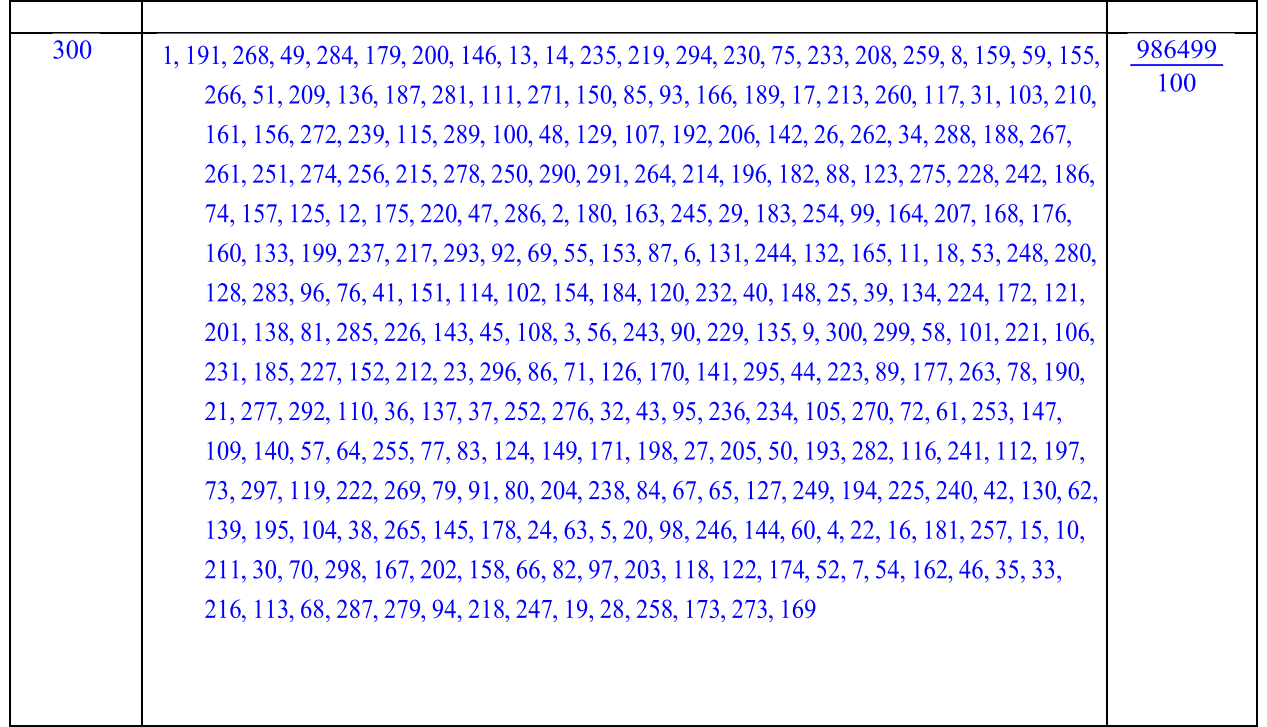

# **Разработка программы для Delphi**

Для разработки программы используем Delphi XE8. Разместим на форме необходимые компоненты, разделив выходящие данные на 4 вкладки.

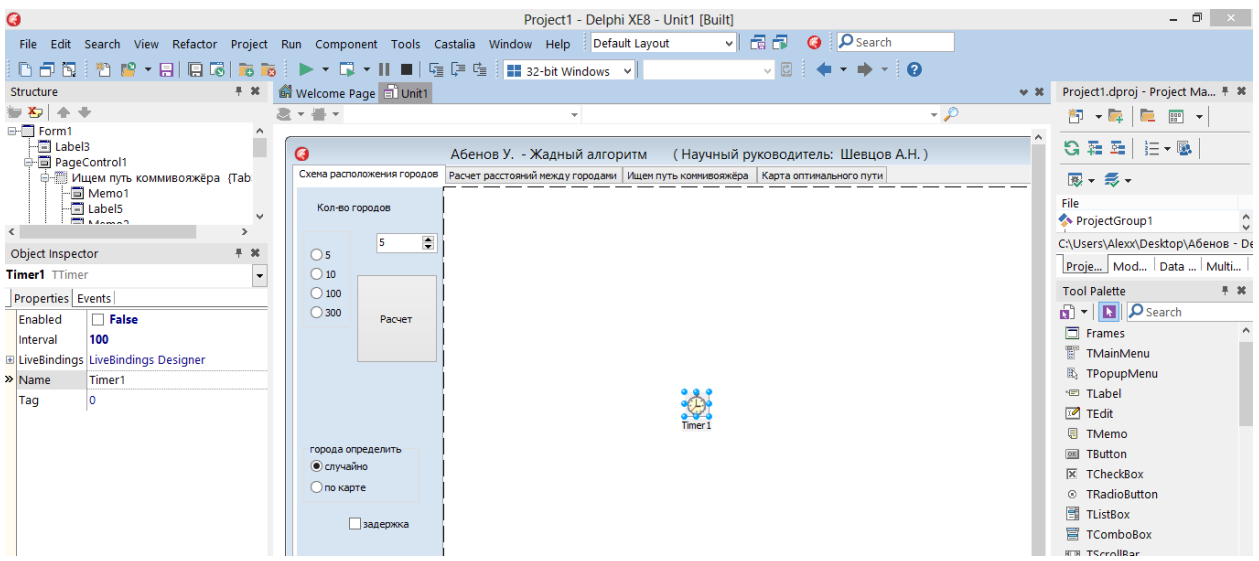

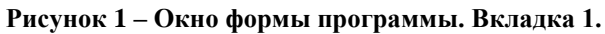

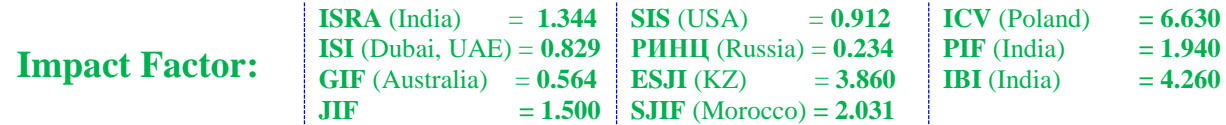

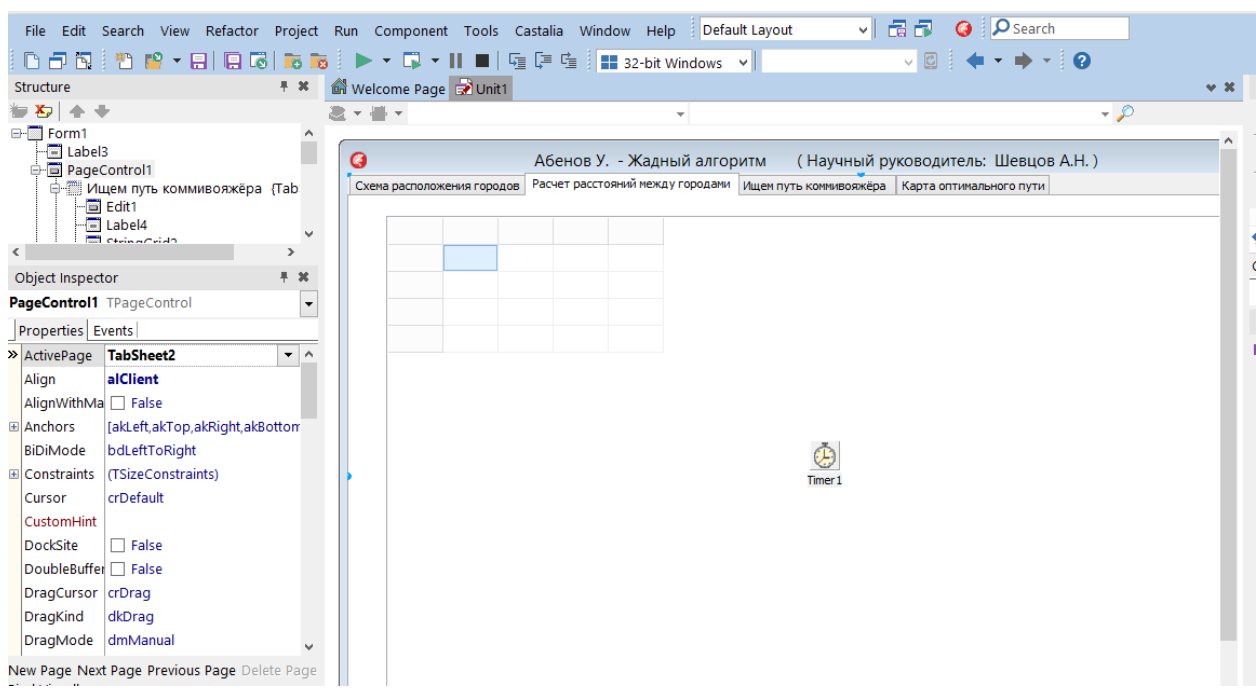

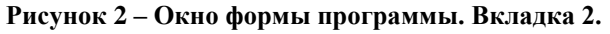

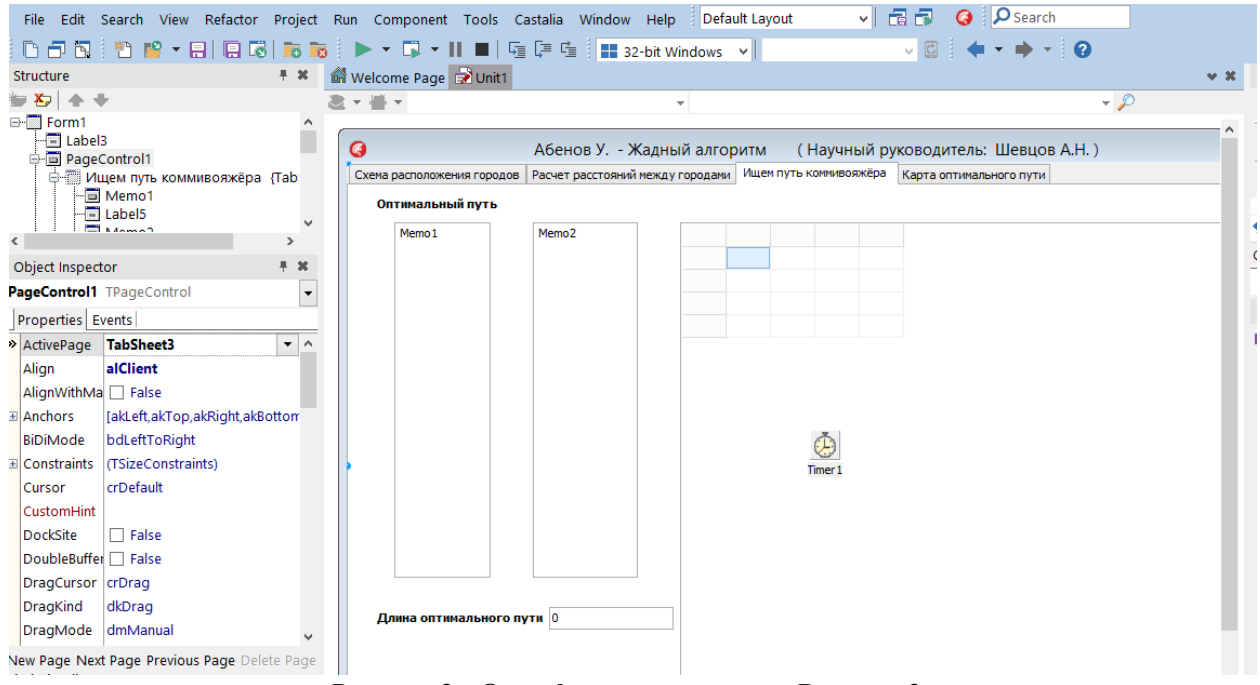

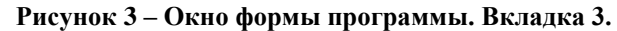

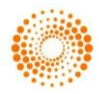

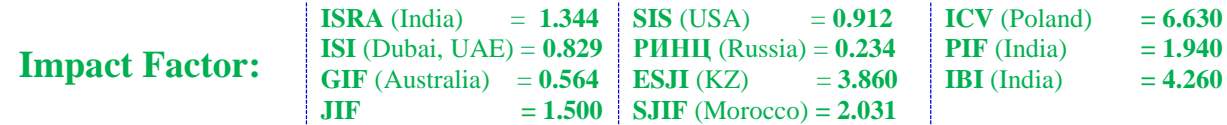

|                                          |                                                            |                               | File Edit Search View Refactor Project Run Component Tools Castalia Window Help | Default Layout                                                                         | <b>Q P</b> Search<br>제 물 다                                     |          |
|------------------------------------------|------------------------------------------------------------|-------------------------------|---------------------------------------------------------------------------------|----------------------------------------------------------------------------------------|----------------------------------------------------------------|----------|
|                                          |                                                            |                               |                                                                                 |                                                                                        | $\vee$ 0 $\rightarrow$ + + + + 0                               |          |
| Structure                                |                                                            | 平 30                          | Welcome Page 2 Unit1                                                            |                                                                                        |                                                                |          |
| 994+                                     |                                                            |                               | $\mathbf{v}$ . If $\mathbf{v}$                                                  | $\overline{\phantom{a}}$                                                               |                                                                | $ \circ$ |
| □ Form1<br>$\Box$ Label3<br>PageControl1 | <b>Д- Ищем путь коммивояжёра</b> {Tab                      |                               | G<br>Схема расположения городов                                                 | Абенов У. - Жадный алгоритм<br>Расчет расстояний между городами Ищем путь коммивояжёра | (Научный руководитель: Шевцов А.Н.)<br>Карта оптимального пути |          |
| $\epsilon$                               | $-\Box$ Edit1<br><b>E</b> Label4<br><b>Ell</b> estimantian | $\checkmark$<br>$\rightarrow$ |                                                                                 |                                                                                        |                                                                |          |
| Object Inspector                         |                                                            | 早 30                          |                                                                                 |                                                                                        |                                                                |          |
|                                          | PageControl1 TPageControl                                  | $\overline{\phantom{a}}$      |                                                                                 |                                                                                        |                                                                |          |
| Properties Events                        |                                                            |                               |                                                                                 |                                                                                        |                                                                |          |
| > ActivePage TabSheet4                   |                                                            | $\mathbf{v}$ $\wedge$         |                                                                                 |                                                                                        |                                                                |          |
| Align                                    | alClient                                                   |                               |                                                                                 |                                                                                        |                                                                |          |
| AlignWithMa   False                      |                                                            |                               |                                                                                 |                                                                                        |                                                                |          |
| E Anchors                                | [akLeft,akTop,akRight,akBotton                             |                               |                                                                                 |                                                                                        |                                                                |          |
| BiDiMode                                 | bdLeftToRight                                              |                               |                                                                                 |                                                                                        | ⊕                                                              |          |
| E Constraints                            | (TSizeConstraints)                                         |                               |                                                                                 |                                                                                        | Timer 1                                                        |          |
| Cursor                                   | crDefault                                                  |                               |                                                                                 |                                                                                        |                                                                |          |
| <b>CustomHint</b>                        |                                                            |                               |                                                                                 |                                                                                        |                                                                |          |
| DockSite                                 | $\Box$ False                                               |                               |                                                                                 |                                                                                        |                                                                |          |
| DoubleBuffer   False                     |                                                            |                               |                                                                                 |                                                                                        |                                                                |          |
| DragCursor crDrag                        |                                                            |                               |                                                                                 |                                                                                        |                                                                |          |
| DragKind                                 | dkDrag                                                     |                               |                                                                                 |                                                                                        |                                                                |          |
| DragMode dmManual                        |                                                            |                               |                                                                                 |                                                                                        |                                                                |          |
|                                          | New Page Next Page Previous Page Delete Page               |                               |                                                                                 |                                                                                        |                                                                |          |
|                                          |                                                            |                               | n                                                                               | $\mathbf{a}$ $\mathbf{b}$                                                              |                                                                |          |

**Рисунок 4 – Окно формы программы. Вкладка 4.**

Описание алгоритмов «Жадного алгоритма» удобно привести в виде таблицы

**Реализация алгоритма на Delphi**

**Таблица 2**

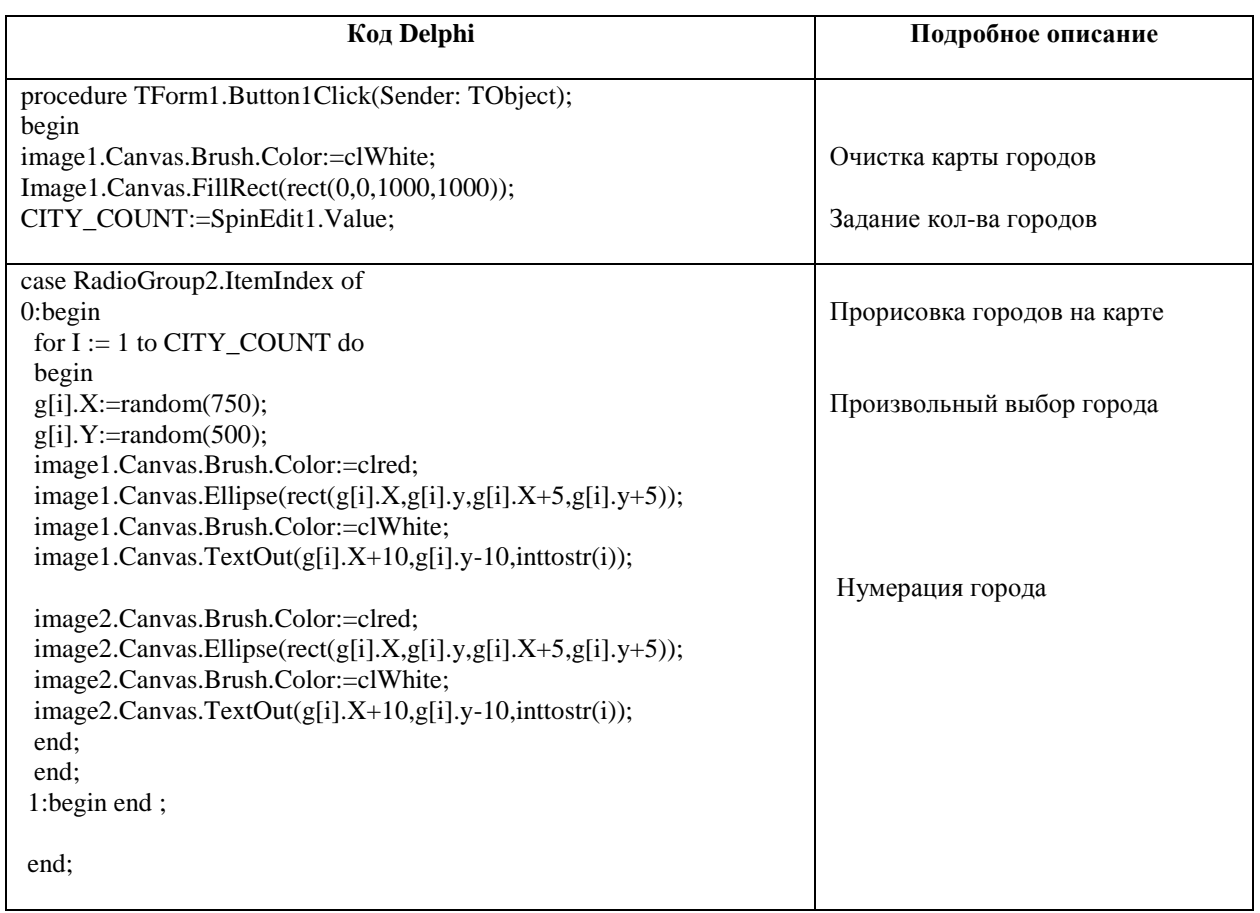

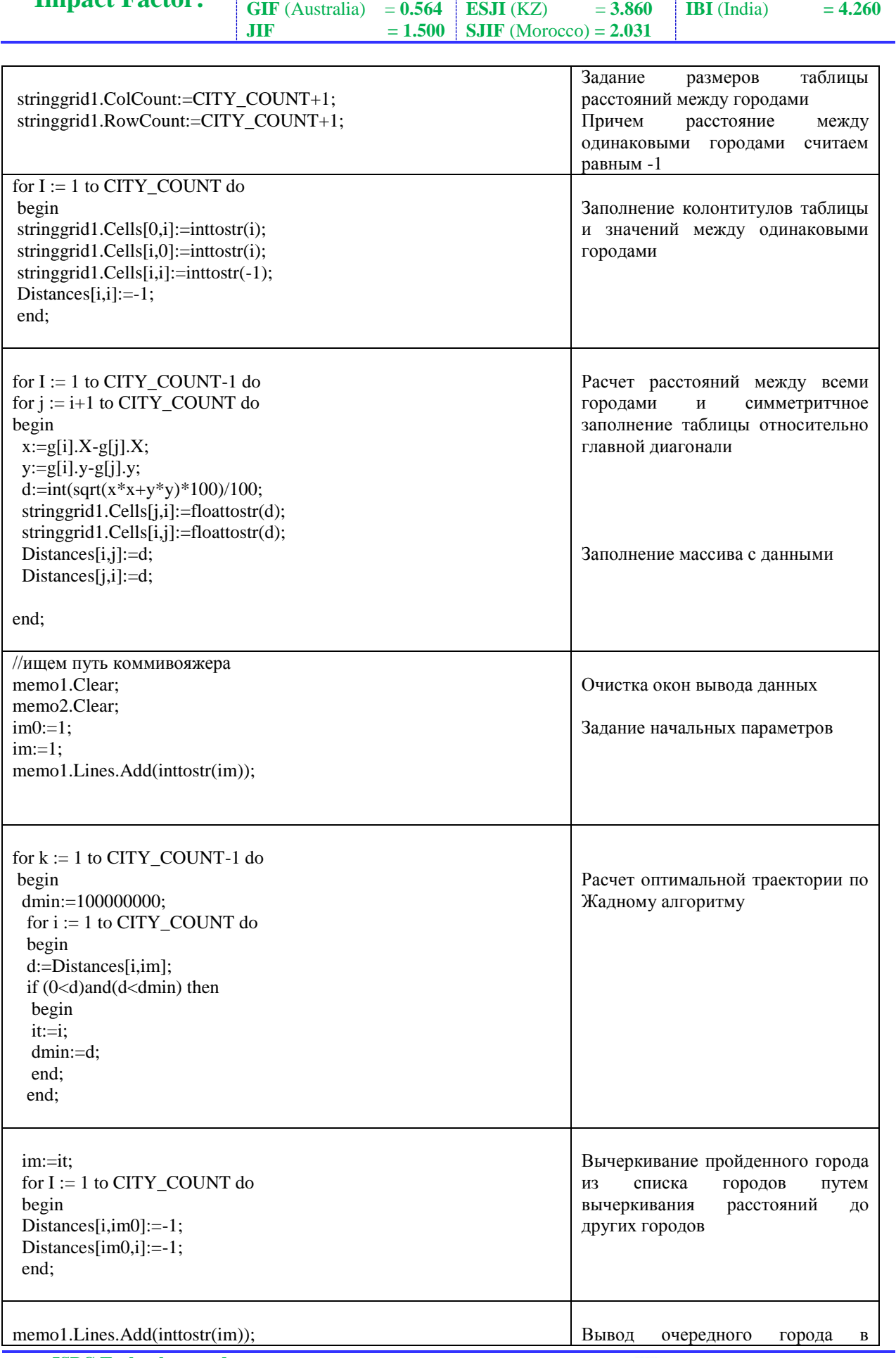

**ISRA** (India) = **1.344** | **SIS** (USA) = **0.912 ISI** (Dubai, UAE) = **0.829 РИНЦ** (Russia) = **0.234**

**ISPC Technology and progress, Philadelphia, USA** 109

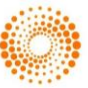

**ICV** (Poland)  $= 6.630$ **PIF** (India) = **1.940** 

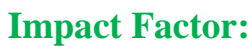

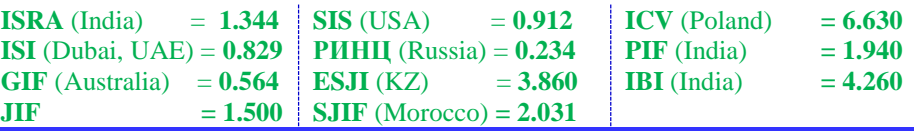

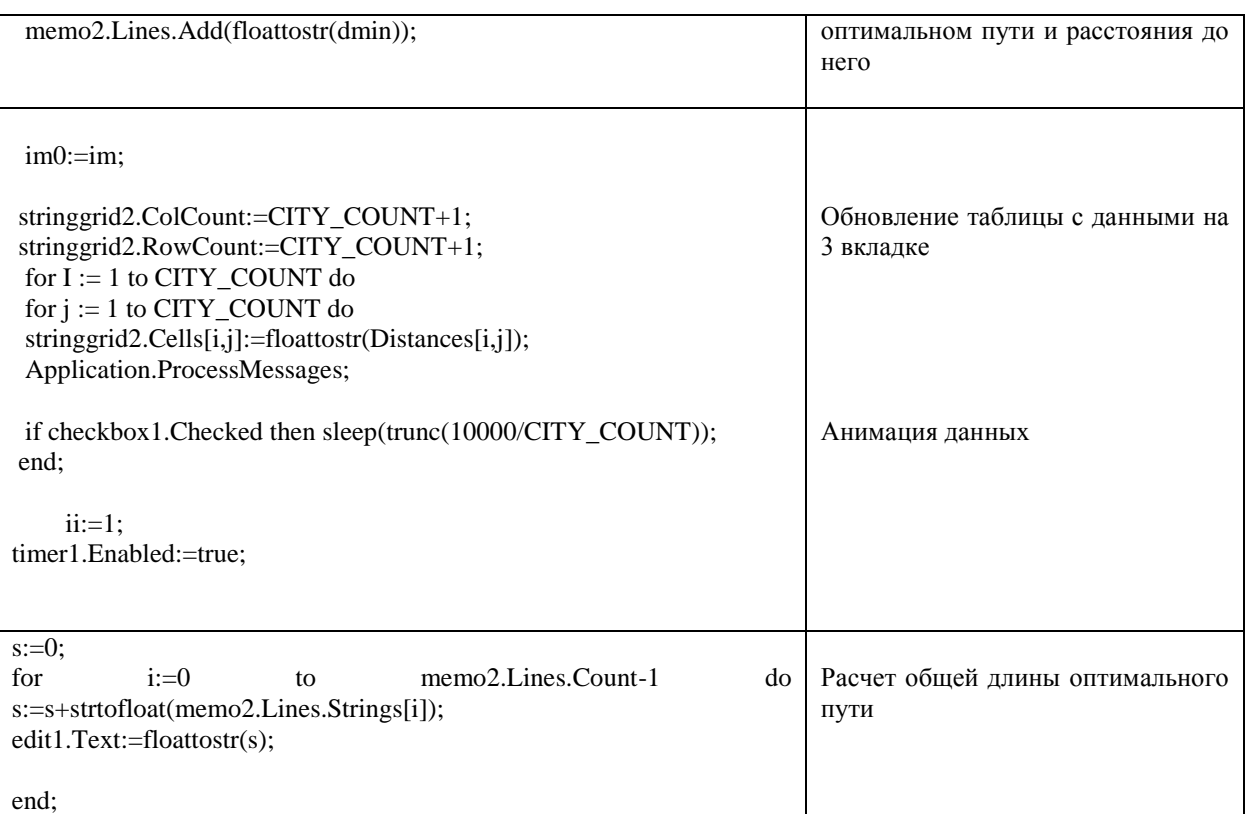

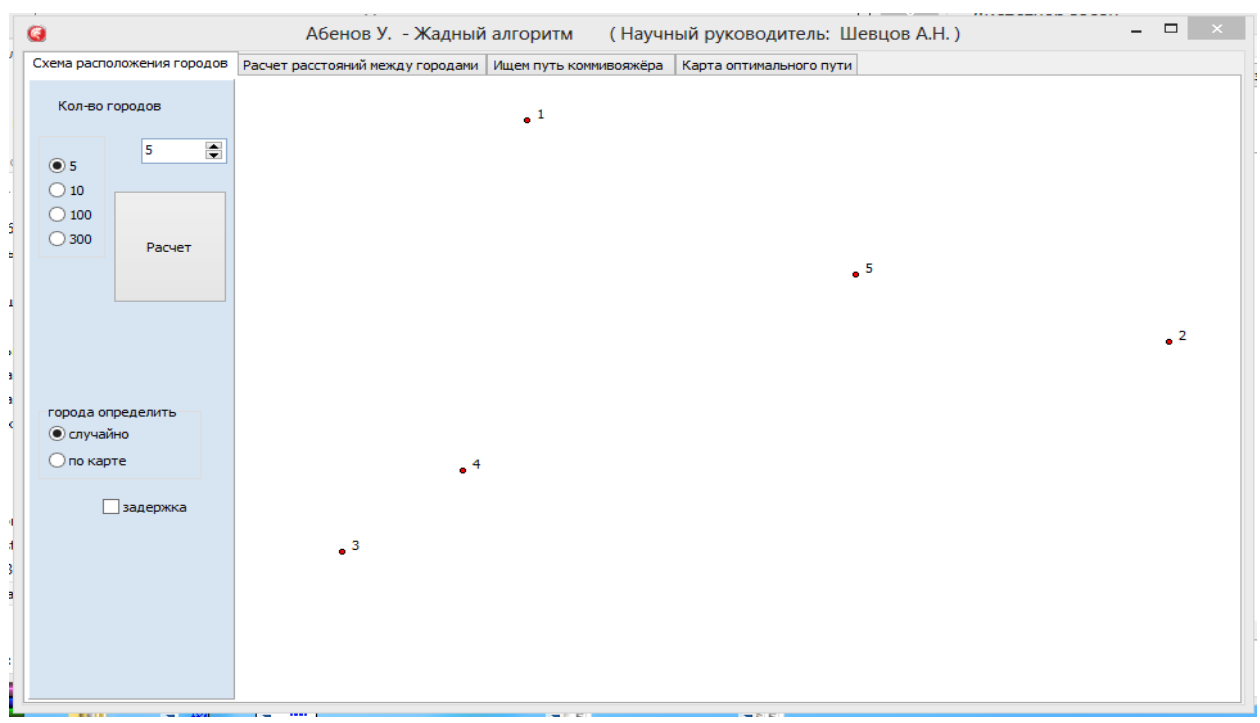

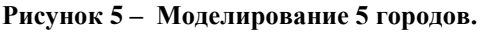

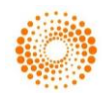

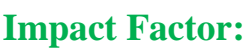

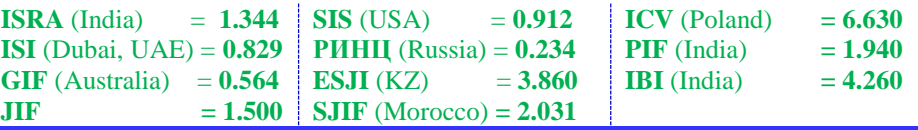

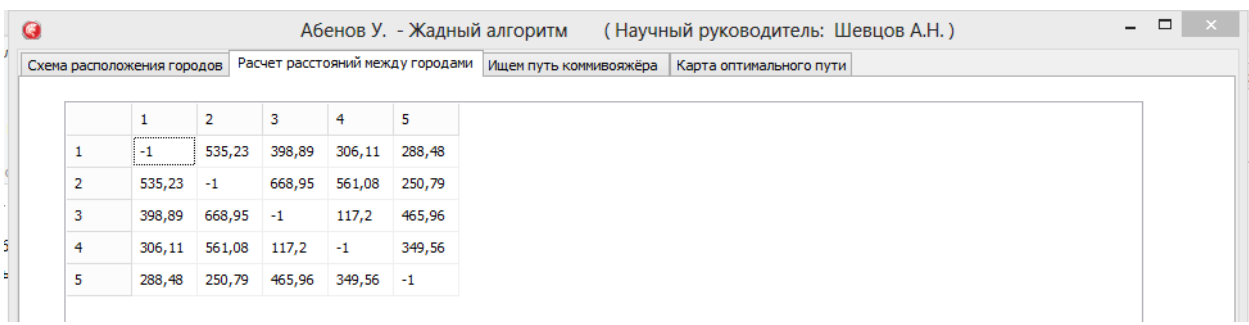

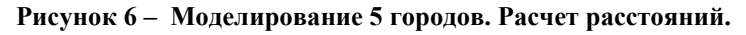

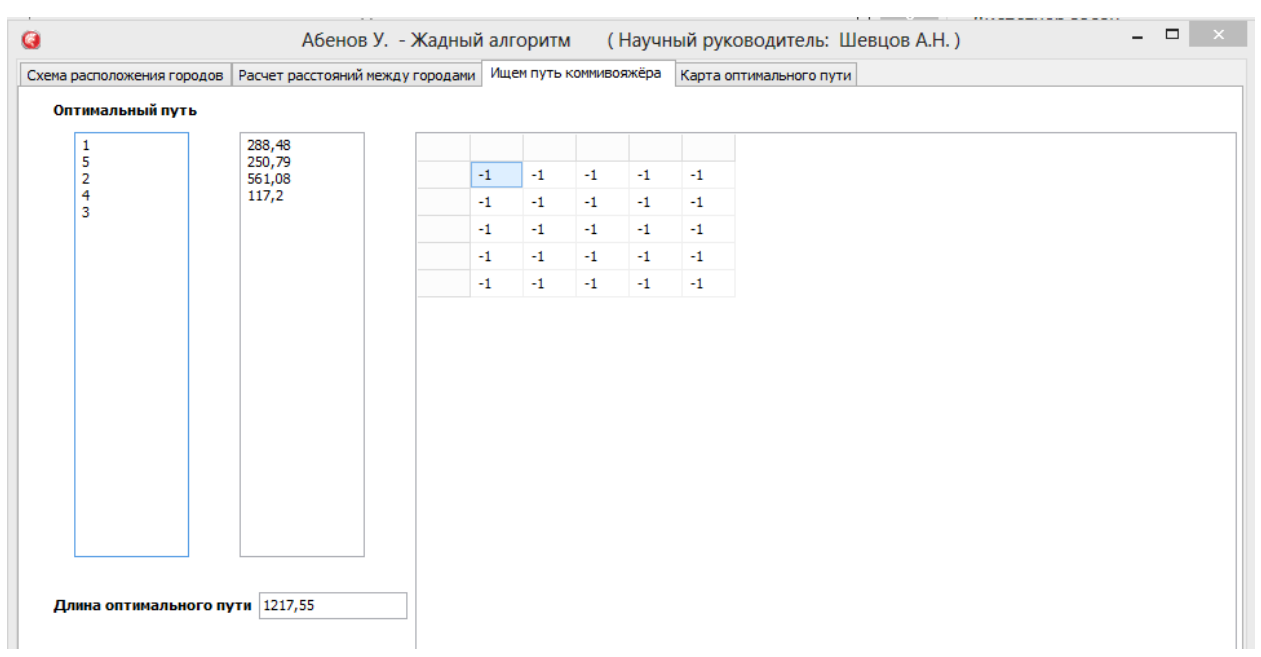

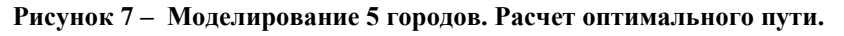

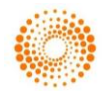

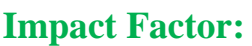

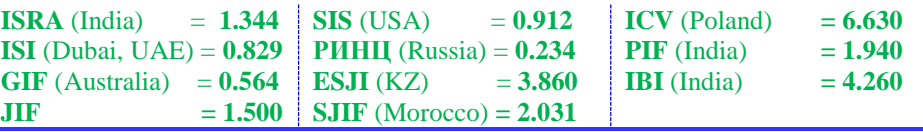

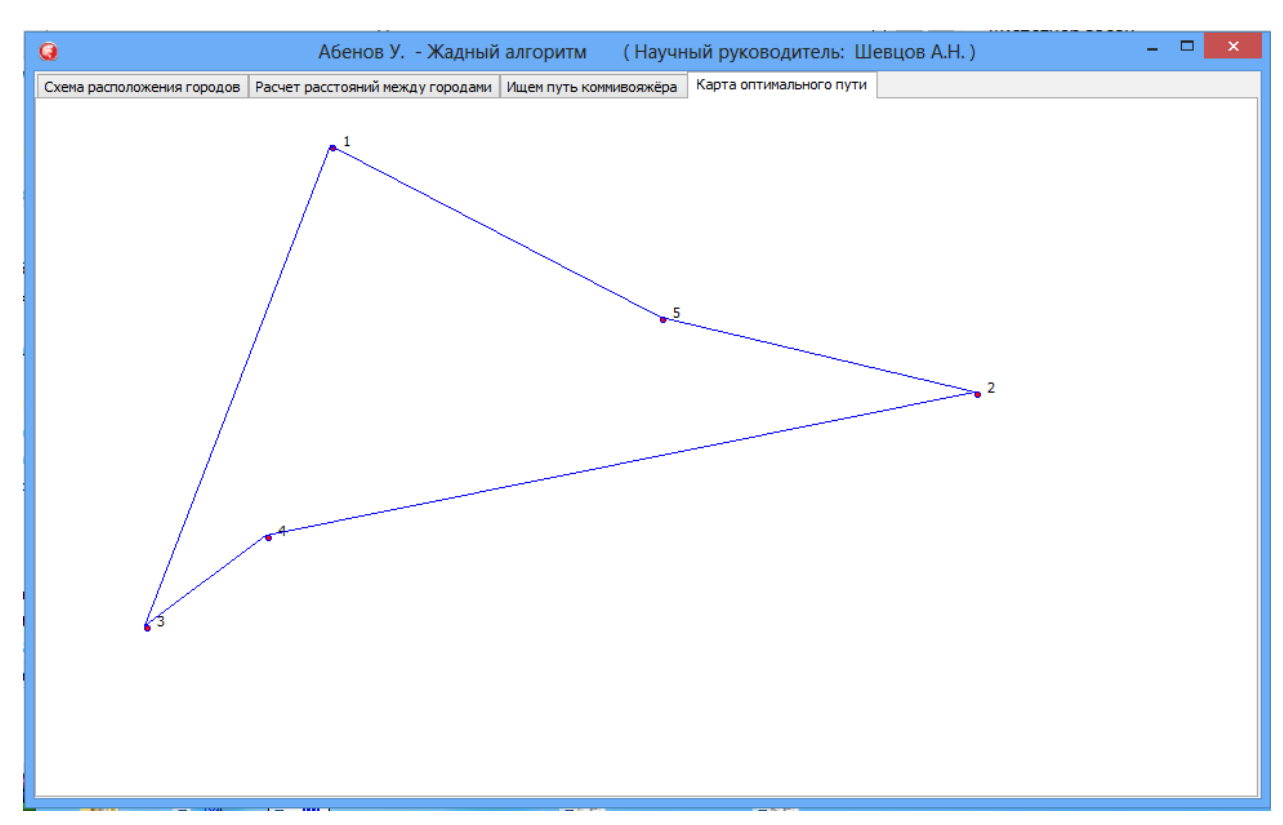

**Рисунок 8 – Моделирование 5 городов. Траектория оптимального пути.**

| $\bullet$                                  | Абенов У. - Жадный алгоритм (Научный руководитель: Шевцов А.Н.)                     |                        | ,,,,,,,,,,,,,,,,,,,,,, | $ \quad \Box$<br>$\propto$ |
|--------------------------------------------|-------------------------------------------------------------------------------------|------------------------|------------------------|----------------------------|
| Схема расположения городов                 | Расчет расстояний между городами   Ищем путь коммивояжёра   Карта оптимального пути |                        |                        |                            |
| Кол-во городов                             | $\bullet$ <sup>2</sup><br>$\bullet$ <sup>5</sup>                                    |                        |                        |                            |
| $\overline{\bullet}$<br>10<br>$\bigcirc$ 5 |                                                                                     |                        |                        |                            |
| $\odot$ 10<br>$\bigcirc$ 100               |                                                                                     |                        |                        |                            |
| $\bigcirc$ 300<br>Расчет                   |                                                                                     |                        | $\cdot$ 10             |                            |
|                                            |                                                                                     | $\bullet$ <sup>6</sup> |                        |                            |
|                                            |                                                                                     |                        |                        |                            |
| города определить                          | $\bullet$ <sup>3</sup>                                                              | $\bullet$ <sup>9</sup> | $\cdot$ <sup>4</sup>   |                            |
| • случайно<br>⊙ по карте                   |                                                                                     |                        | $\bullet$ <sup>1</sup> |                            |
| задержка                                   |                                                                                     |                        |                        |                            |
|                                            | $\bullet$ <sup>8</sup>                                                              |                        |                        |                            |
|                                            |                                                                                     |                        |                        |                            |
|                                            | $\cdot$ <sup>7</sup>                                                                |                        |                        |                            |
|                                            |                                                                                     |                        |                        |                            |

**Рисунок 9 – Моделирование 10 городов. Расположение городов.**

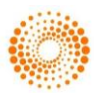

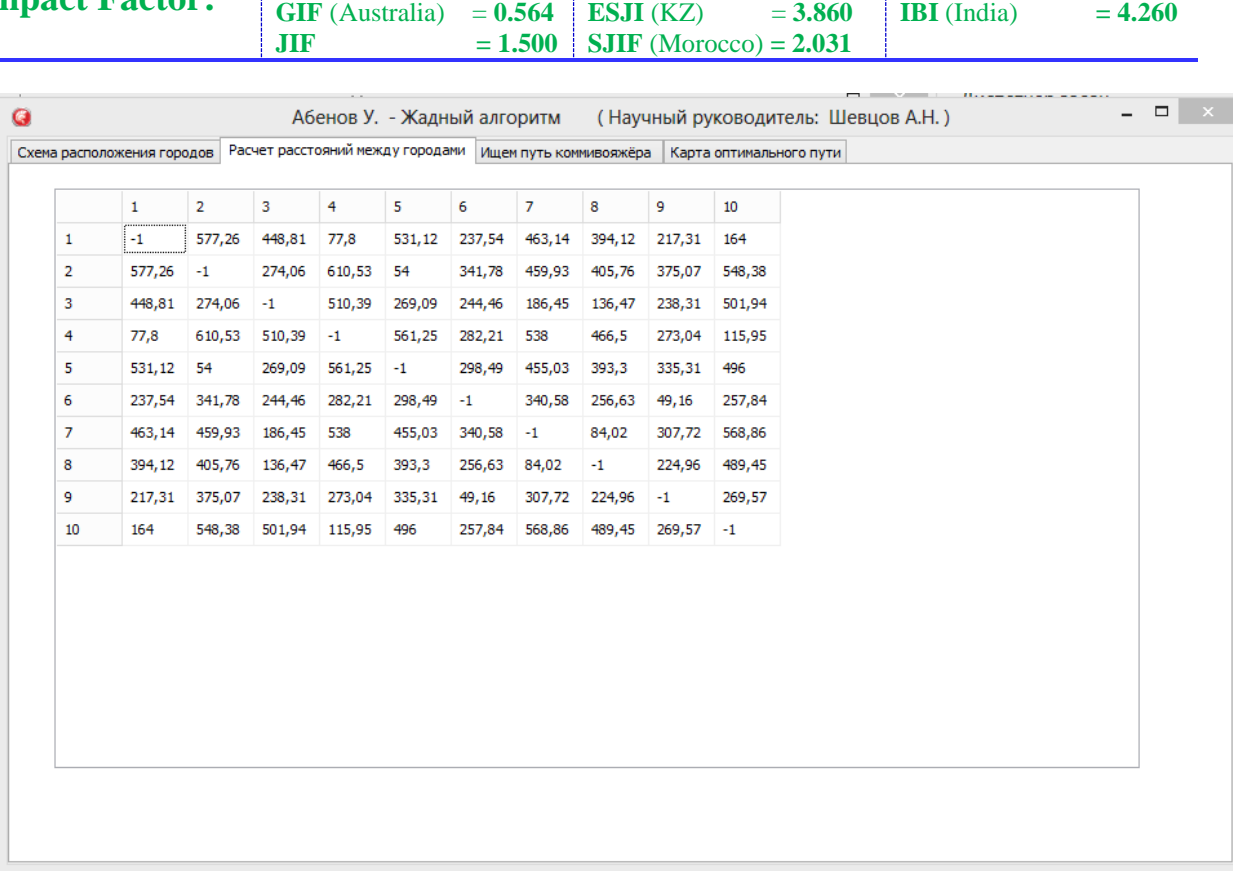

**SIS** (USA)  $= 0.912$ **РИНЦ** (Russia) = **0.234**

**ICV** (Poland)  $= 6.630$ **PIF** (India) **= 1.940 IBI** (India)  $= 4.260$ 

**ISRA** (India)  $= 1.344$ **ISI** (Dubai, UAE) = **0.829**

## **Рисунок 10 – Моделирование 5 городов. Расчет расстояний между городами.**

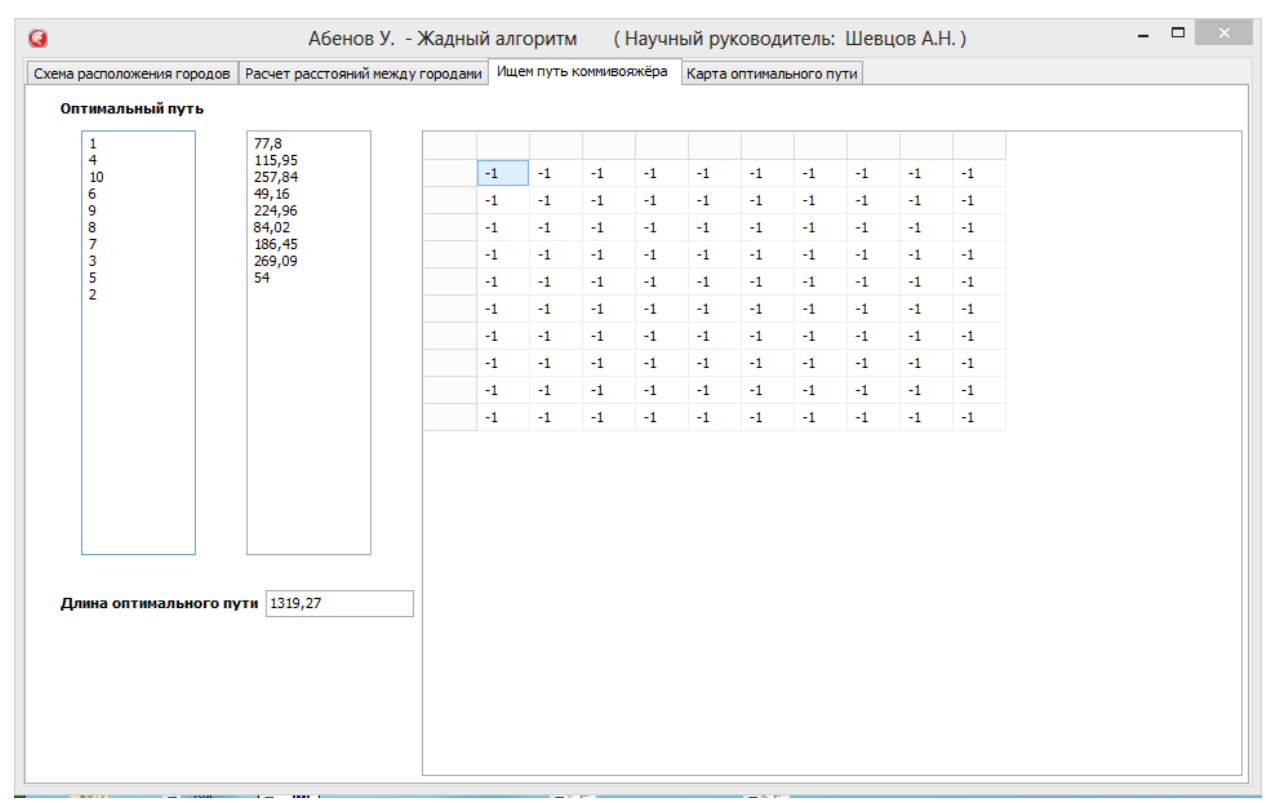

# **Рисунок 11 – Моделирование 10 городов. Расчет оптимального пути и его длины.**

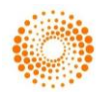

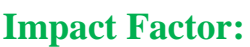

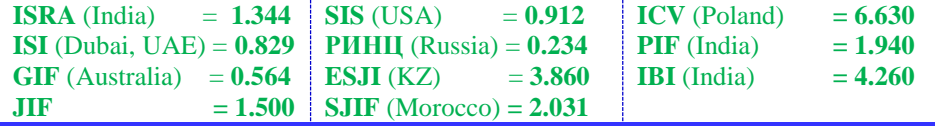

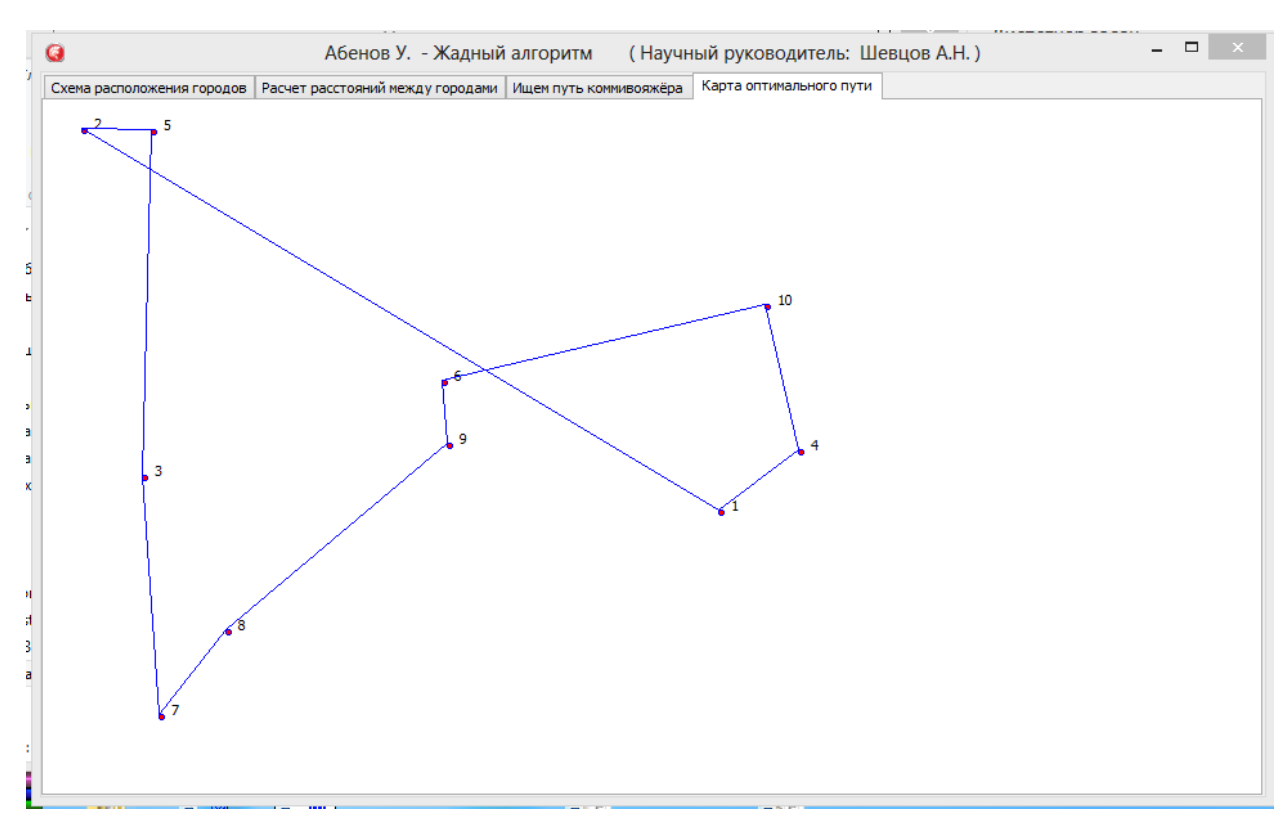

**Рисунок 12 – Моделирование 10 городов. Траектория оптимального пути.**

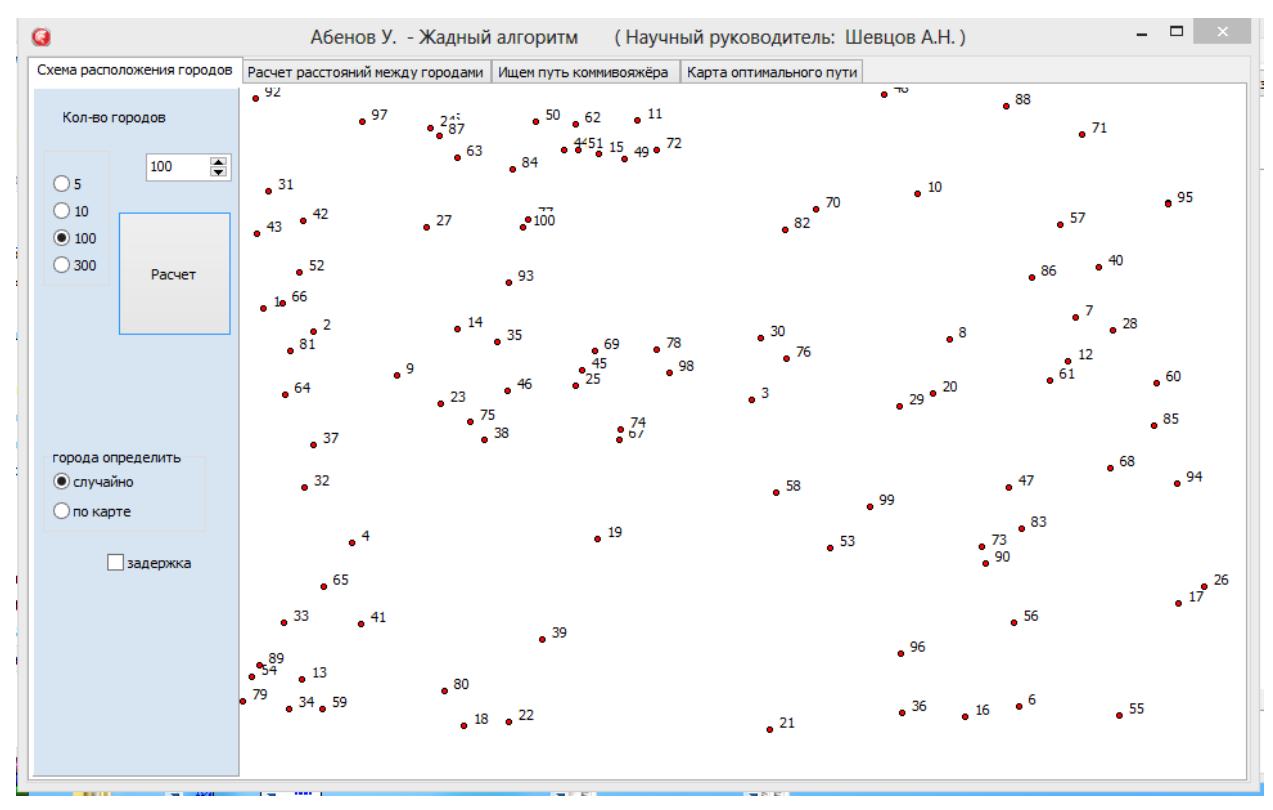

**Рисунок 13 – Моделирование 100 городов. Положение на карте.**

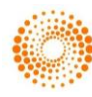

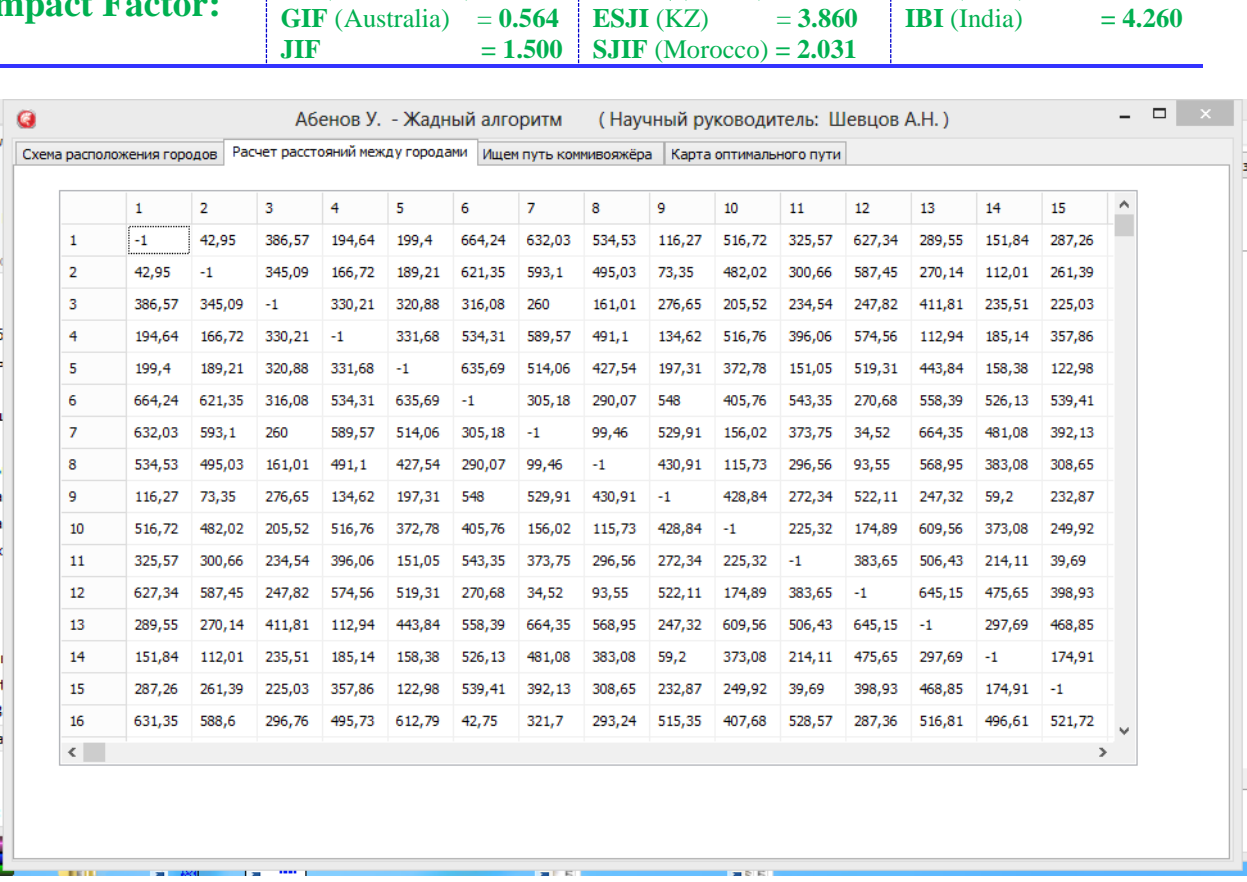

**SIS** (USA)  $= 0.912$ **РИНЦ** (Russia) = **0.234** **ICV** (Poland)  $= 6.630$ **PIF** (India) **= 1.940 IBI** (India) **= 4.260**

**ISRA** (India) = **1.344 ISI** (Dubai, UAE) = **0.829**  $GIF$  (Australia)  $= 0.564$ 

**Рисунок 14 – Моделирование 100 городов. Таблица расстояний между городами.**

| Схема расположения городов      | Расчет расстояний между городами |                                    |      |      | Ищем путь коммивояжёра |      |      |      | Карта оптимального пути |    |      |      |      |      |      |               |
|---------------------------------|----------------------------------|------------------------------------|------|------|------------------------|------|------|------|-------------------------|----|------|------|------|------|------|---------------|
| Оптимальный путь                |                                  |                                    |      |      |                        |      |      |      |                         |    |      |      |      |      |      |               |
| 1                               | 15,52                            |                                    |      |      |                        |      |      |      |                         |    |      |      |      |      |      |               |
| 66<br>52                        | 27,29<br>40,11                   |                                    | $-1$ | -1   | $-1$                   | -1   | -1   | $-1$ | $-1$                    | -1 | $-1$ | $-1$ | -1   | $-1$ | $-1$ | $-1$          |
| 42                              | 35,46                            |                                    | $-1$ | $-1$ | $-1$                   | $-1$ | -1   | $-1$ | $-1$                    | -1 | $-1$ | $-1$ | $-1$ | $-1$ | -1   | -1            |
| 31                              | 34,2                             |                                    |      |      |                        |      |      |      |                         |    |      |      |      |      |      |               |
| 43<br>$\overline{2}$            | 87,81<br>23,43                   |                                    | $-1$ | -1   | $-1$                   | $-1$ | $-1$ | $-1$ | $-1$                    | -1 | $-1$ | $-1$ | $-1$ | $-1$ | -1   | $-1$          |
| 81                              | 34,23                            |                                    | $-1$ | $-1$ | $-1$                   | $-1$ | -1   | $-1$ | -1                      | -1 | $-1$ | $-1$ | $-1$ | $-1$ | -1   | $-1$          |
| 64                              | 44,77                            |                                    | $-1$ | -1   | -1                     | $-1$ | -1   | $-1$ | -1                      | -1 | $-1$ | $-1$ | $-1$ | $-1$ | -1   | -1            |
| 37<br>32                        | 33,73<br>56,72                   |                                    | $-1$ | -1   | $-1$                   | $-1$ | -1   | $-1$ | -1                      | -1 | $-1$ | $-1$ | $-1$ | $-1$ | -1   | -1            |
| 4                               | 40,49                            |                                    | $-1$ | -1   | $-1$                   | $-1$ | $-1$ | $-1$ | $-1$                    | -1 | $-1$ | $-1$ | $-1$ | $-1$ | -1   | -1            |
| 65                              | 41,01<br>60                      |                                    |      |      |                        |      |      |      |                         |    |      |      |      |      |      |               |
| 41<br>33                        | 38,07                            |                                    | $-1$ | -1   | $-1$                   | $-1$ | -1   | $-1$ | -1                      | -1 | $-1$ | $-1$ | $-1$ | $-1$ | -1   | $-1$          |
| 89                              | 10,81                            |                                    | $-1$ | -1   | $-1$                   | $-1$ | $-1$ | $-1$ | -1                      | -1 | $-1$ | $-1$ | $-1$ | $-1$ | -1   | -1            |
| 54<br>79                        | 20,24<br>36,49                   |                                    | $-1$ | -1   | $-1$                   | $-1$ | -1   | $-1$ | -1                      | -1 | $-1$ | $-1$ | $-1$ | $-1$ | -1   | -1            |
| 34                              | 25,07                            |                                    | $-1$ | $-1$ | -1                     | $-1$ | -1   | $-1$ | -1                      | -1 | $-1$ | $-1$ | $-1$ | $-1$ | -1   | -1            |
| 13                              | 28,01                            |                                    | $-1$ | -1   | $-1$                   | $-1$ | -1   | $-1$ | -1                      | -1 | $-1$ | -1   | $-1$ | $-1$ | -1   | $-1$          |
| 59<br>80                        | 96,02<br>30,88                   |                                    | -1   | -1   | -1                     | $-1$ | -1   | $-1$ | -1                      | -1 | $-1$ | $-1$ | $-1$ | $-1$ | -1   | -1            |
| 18                              | 35,12                            |                                    |      |      |                        |      |      |      |                         |    |      |      |      |      |      |               |
| 22                              | 69,07                            |                                    | $-1$ | -1   | -1                     | $-1$ | -1   | $-1$ | -1                      | -1 | $-1$ | -1   | $-1$ | $-1$ | -1   | $-1$          |
|                                 |                                  |                                    | $-1$ | -1   | -1                     | $-1$ | -1   | $-1$ | -1                      | -1 | $-1$ | $-1$ | $-1$ | $-1$ | -1   | -1            |
|                                 |                                  |                                    | -1   | $-1$ | -1                     | $-1$ | $-1$ | $-1$ | -1                      | -1 | $-1$ | $-1$ | -1   | $-1$ | -1   | -1            |
| Длина оптимального пути 5720,22 |                                  |                                    | $-1$ | -1   | -1                     | $-1$ | -1   | $-1$ | -1                      | -1 | $-1$ | $-1$ | $-1$ | $-1$ | -1   | $-1$          |
|                                 |                                  |                                    | $-1$ | -1   | $-1$                   | $-1$ | $-1$ | $-1$ | -1                      | -1 | $-1$ | $-1$ | $-1$ | $-1$ | -1   | $-1$          |
|                                 |                                  |                                    | $-1$ | -1   | -1                     | $-1$ | $-1$ | $-1$ | -1                      | -1 | -1   | $-1$ | $-1$ | $-1$ | -1   | -1            |
|                                 |                                  |                                    | $-1$ | $-1$ | -1                     | $-1$ | $-1$ | $-1$ | $-1$                    | -1 | $-1$ | $-1$ | $-1$ | $-1$ | -1   | $-1$          |
|                                 |                                  |                                    | $-1$ | -1   | $-1$                   | $-1$ | -1   | $-1$ | -1                      | -1 | $-1$ | $-1$ | $-1$ | $-1$ | -1   | -1            |
|                                 |                                  |                                    | $-1$ | $-1$ | $-1$                   | $-1$ | $-1$ | $-1$ | $-1$                    | -1 | $-1$ | $-1$ | $-1$ | $-1$ | $-1$ | -1            |
|                                 |                                  | $\left\langle \cdot \right\rangle$ |      |      |                        |      |      |      |                         |    |      |      |      |      |      | $\rightarrow$ |

**Рисунок 15 – Моделирование 100 городов. Расчет длины оптимального пути.**

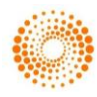

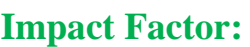

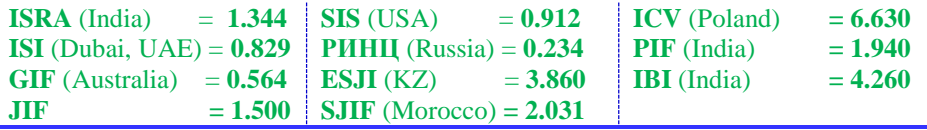

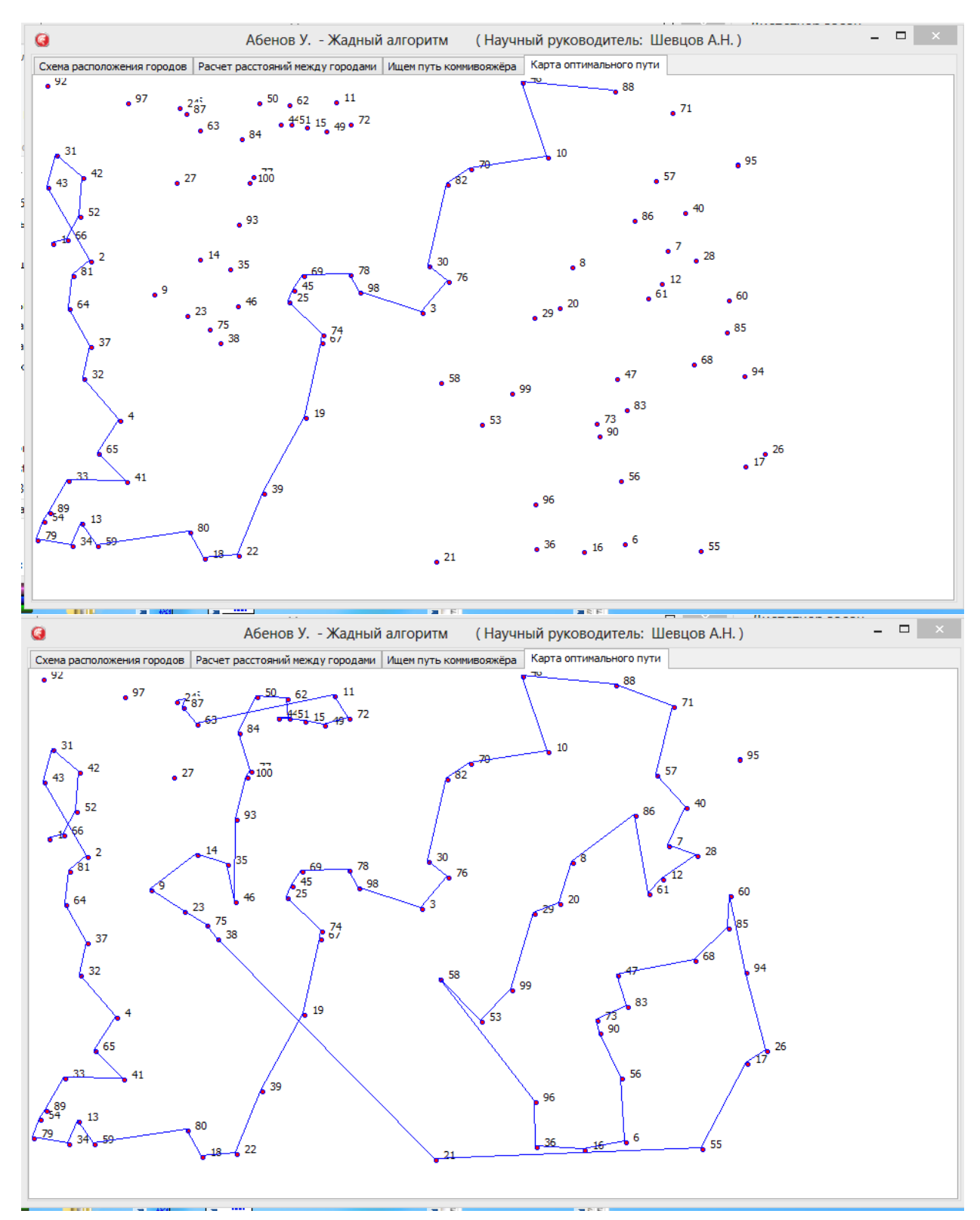

**Рисунок 16 – Моделирование 100 городов.**

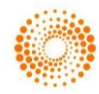

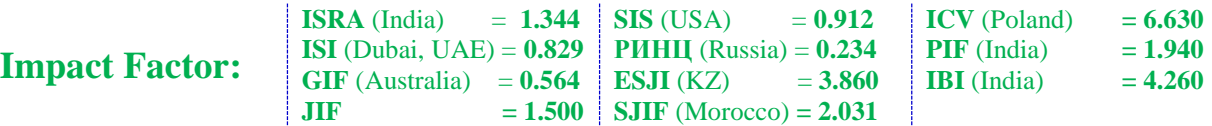

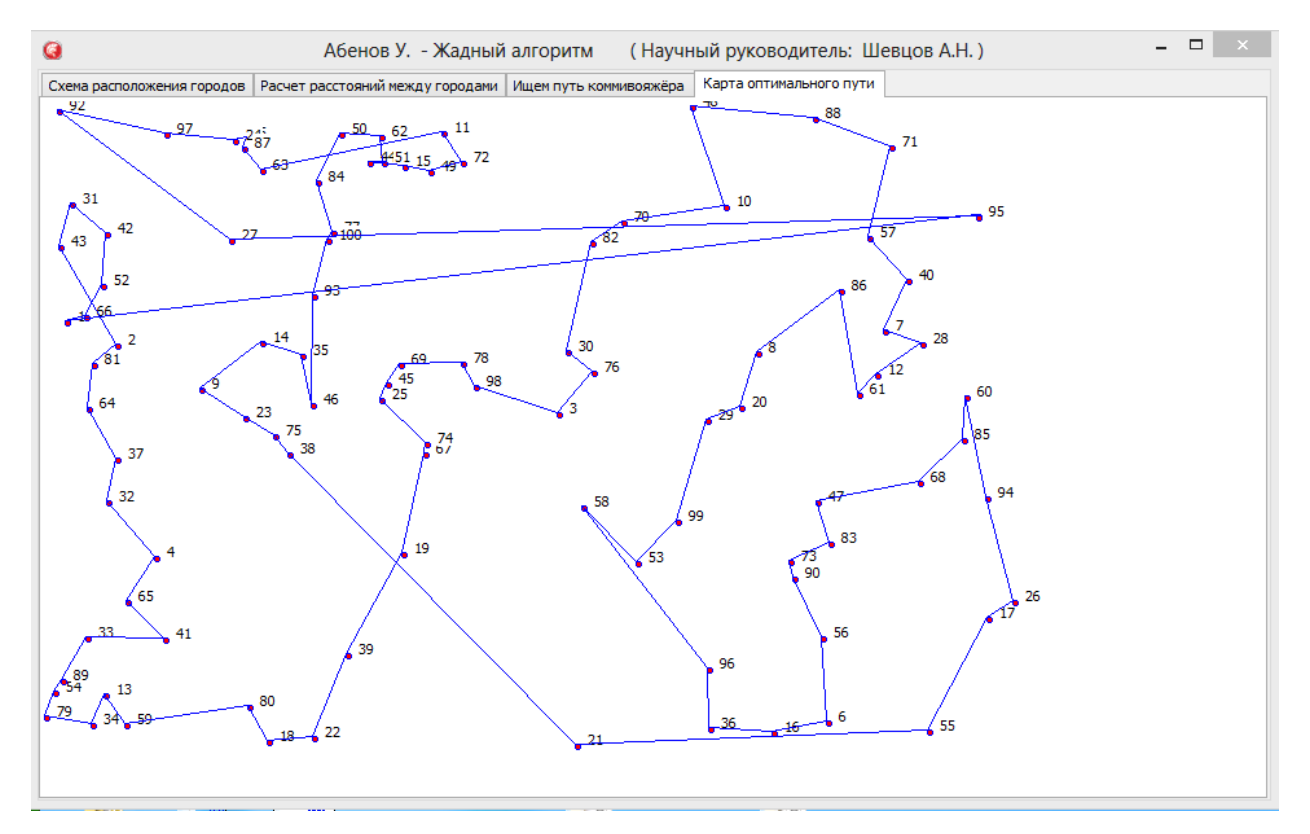

**Рисунок 17 – Моделирование 100 городов. Процесс построения траектории оптимального пути.**

| $\bullet$                                                                                                    | Абенов У. - Жадный алгоритм |                                                                                                    |                                                                                                    |                                                                                                    |                                                      |                                                                                                    | (Научный руководитель: Шевцов А.Н.)                                                                               |                                                                                                    |                                                                                                    |                                                                                                    | $\Box$                                                                                                    | $\times$ |
|----------------------------------------------------------------------------------------------------|-----------------------------|----------------------------------------------------------------------------------------------------|----------------------------------------------------------------------------------------------------|----------------------------------------------------------------------------------------------------|------------------------------------------------------|----------------------------------------------------------------------------------------------------|----------------------------------------------------------------------------------------------------|----------------------------------------------------------------------------------------------------|----------------------------------------------------------------------------------------------------|----------------------------------------------------------------------------------------------------|----------------------------------------------------------------------------------------------------|----------|
| Схема расположения городов<br>Расчет расстояний между городами                                                                                                    |                             | Ищем путь коммивояжёра                                                                                                    |                                                                                                    |                                                                                                    |                                                      | Карта оптимального пути                                                                                                    |                                                                                                    |                                                                                                    |                                                                                                    |                                                                                                    |                                                                                                    |          |
| Оптимальный путь                                                                                                    |                             |                                                                                                    |                                                                                                    |                                                                                                    |                                                      |                                                                                                    |                                                                                                    |                                                                                                    |                                                                                                    |                                                                                                    |                                                                                                    |          |
| 294<br>20,24<br>8<br>17,69<br>217<br>39,4<br>134<br>29,69<br>282<br>19,64<br>98<br>38,01<br>59<br>26,57<br>285<br>61,91<br>237<br>25,94<br>258<br>20,61<br>13<br>13,6<br>23,6<br>167<br>191<br>11,04<br>197<br>8,24<br>16<br>26,07<br>38<br>30,01<br>87<br>27,16<br>90<br>10,29<br>210<br>59,66<br>187<br>35,22<br>287<br>65,06<br>262<br>36,34<br>31<br>5,38 |                             | $-1$<br>$-1$<br>$-1$<br>$-1$<br>$-1$<br>$-1$<br>434,2<br>$-1$<br>$-1$<br>$297,16 -1$<br>$-1$<br>$-1$<br>288,4<br>$-1$<br>$-1$<br>-1<br>$481,56 -1$<br>$-1$<br>$205,87 -1$<br>$-1$<br>$-1$<br>$-1$<br>$359,28 -1$<br>$-1$<br>$-1$<br>$-1$<br>$501,46 -1$<br>$-1$ | -1<br>$-1$<br>$-1$<br>434,2<br>-1<br>-1<br>$-1$<br>-1<br>$-1$<br>-1<br>$-1$<br>$-1$<br>-1<br>-1<br>-1<br>126,4<br>-1<br>-1<br>86.6 | $-1$<br>$297,16 -1$<br>-1<br>$349,27 -1$<br>$349,27 -1$<br>-1<br>146,32 252,79 -1<br>-1<br>$236,91$ $241,2$ -1<br>287,57 352,93 -1<br>-1<br>$223,28 -1$<br>-1<br>$366.52 - 1$ | $-1$<br>$-1$<br>$-1$<br>$-1$<br>$-1$<br>$-1$<br>$-1$ | $-1$<br>288,4<br>-1<br>$146,32 -1$<br>$252,79 -1$<br>$-1$<br>-1<br>$-1$<br>$261,69 -1$<br>$171,73 -1$<br>$-1$<br>100,9<br>$-1$<br>$215,33 - 1$ | -1<br>$-1$<br>$-1$<br>-1<br>-1<br>241,2<br>-1<br>-1<br>-1<br>$-1$<br>-1<br>-1<br>$-1$<br>-1<br>$-1$<br>$-1$<br>-1 | $-1$<br>481,56 205,87 -1<br>-1<br>236,91 287,57 -1<br>$352,93 -1$<br>-1<br>261,69 171,73 -1<br>$-1$<br>$430.73 - 1$<br>$430.73 - 1$<br>$-1$<br>161,62 272,11 -1<br>-1<br>194.48 370.56 -1 | $-1$<br>$-1$<br>$-1$<br>-1<br>126,4<br>$-1$<br>-1<br>100,9<br>$-1$<br>$-1$<br>$-1$<br>$-1$<br>$-1$<br>$-1$<br>$-1$<br>$-1$ | $-1$<br>$359,28 -1$<br>$-1$<br>$-1$<br>$223,28 -1$<br>$-1$<br>$-1$<br>$-1$<br>$161,62 -1$<br>$272,11 -1$<br>$-1$<br>-1<br>$-1$<br>$154,32 -1$ | $-1$<br>501,46<br>-1<br>86,6<br>366,52<br>$-1$<br>215,33<br>$-1$<br>194,48<br>370,56<br>$-1$<br>154,32<br>-1<br>-1 | $\Delta$ |
| Длина оптимального пути 5720,22                                                                                                    |                             | $285,7 -1$<br>$-1$<br>$-1$<br>$-1$<br>$605,82 -1$<br>$-1$<br>$-1$<br>$-1$<br>600,6<br>$-1$<br>$213,84 -1$<br>-1<br>$-1$<br>$210,39 -1$<br>$21,02 -1$<br>$-1$                                                                                                    | $-1$<br>-1<br>$-1$<br>-1<br>$-1$<br>346                                                                                            | 350,33 11,66<br>-1<br>399,27 321,1<br>-1<br>248,13 384,07 -1<br>221,26 226,36 -1<br>$86,97 -1$<br>439,56 316,57 -1                                                            | $-1$<br>$-1$<br>$-1$<br>$-1$                         | $249,61 -1$<br>-1<br>$423,33 - 1$<br>$-1$<br>$340,4 -1$<br>$74,95 -1$<br>$221,47 -1$<br>$294,7 -1$                                             | $-1$<br>-1<br>166,3<br>$-1$<br>-1<br>144                                                                          | 249,83 344,92 -1<br>-1<br>$587,78 - 1$<br>$-1$<br>$510,32 -1$<br>303,21 136,09 -1<br>297,93 283,28 -1<br>496,1<br>$199,47 -1$                                                             | $-1$<br>-1<br>$-1$<br>$-1$                                                                                                 | $224,87 - 1$<br>$-1$<br>$325,55 - 1$<br>$-1$<br>$246,08 -1$<br>$154,89 -1$<br>$229,21 -1$<br>$369,7 -1$                                       | 370,26<br>$-1$<br>342,7<br>$-1$<br>166,97<br>288,1<br>383<br>509,09 $\vee$                                         |          |

**Рисунок 18 – Моделирование 300 городов. Процесс расчета оптимального пути.**

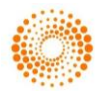

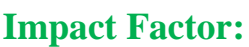

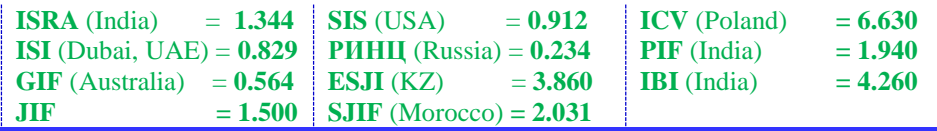

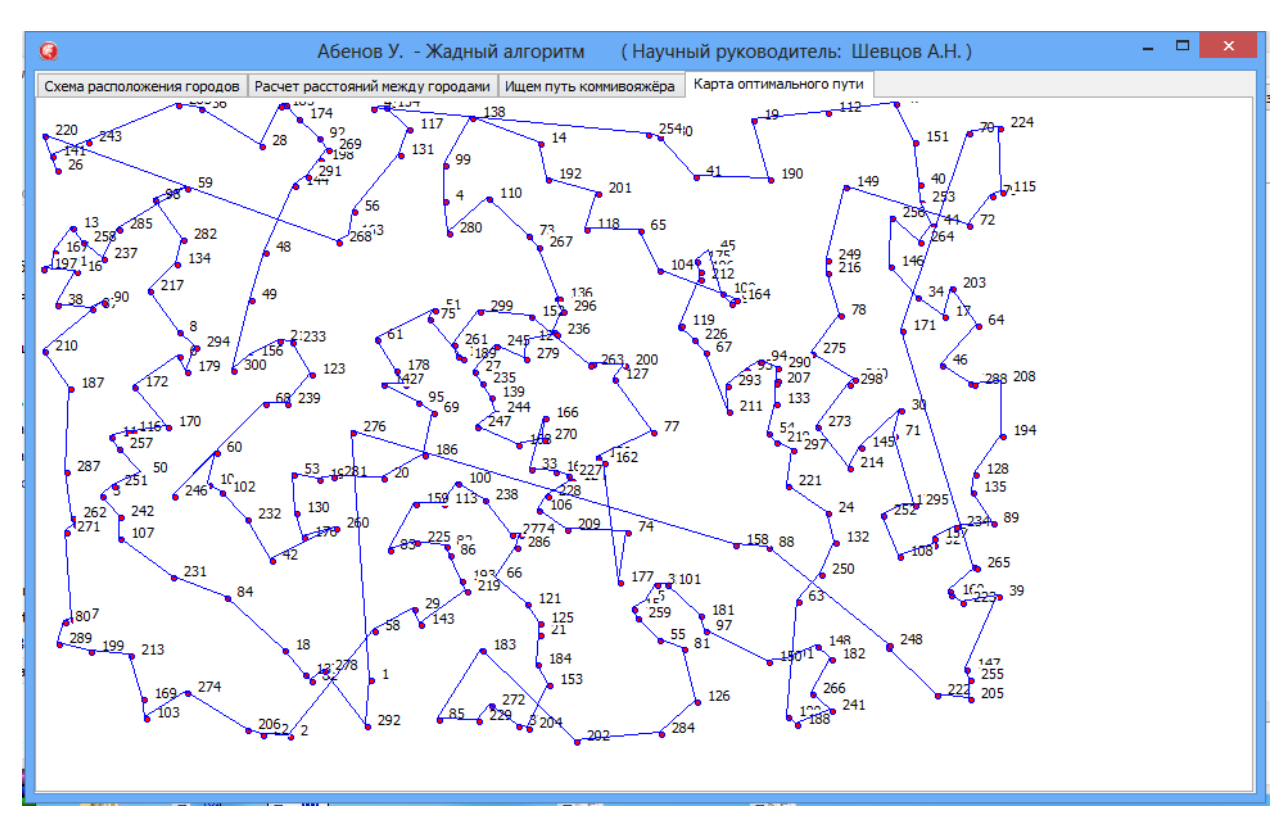

**Рисунок 19 – Моделирование 300 городов. Траектория оптимального пути.**

### **Conclusion**

### **В результате проведенного исследования были получены следующие результаты:**

- Разработаны алгоритмы и программа для решения задачи поиска оптимального пути на Maple,  $\Box$
- $\Box$ Разработаны алгоритмы и программа для решения задачи поиска оптимального пути на Delphi,
- Разработанные алгоритмы реализованы и аппробированы для различных начальных условий.  $\Box$

### **References:**

- 1. Gorjushkin A (2016) Diskretnaja matematika v Maple. 2016. LAP LAMBERT Academic Publishing. 436 p.
- 2. Sdvizhkov OA (2003) Matematika na komp'jutere: Maple 8. — M.: SOLON-Press, 2003. —176 p.
- 3. Tarasevich JJ (2002) Jelementy diskretnoj matematiki dlja programmistov.- Jelektronnoe uchebnoe posobie.- Astrahan': Astrahanskij gosudarstvennyj pedagogicheskij universitet.
- 4. Savotchenko SE, Kuz'micheva TG (2001) Metody reshenija matematicheskih zadach v Maple: Uchebnoe posobie – Belgorod: Izd. Belaudit, 2001. – 116 p.
- 5. Aronovich AB, Afanas'ev MJ, Suvorov BP (1997) Sbornik zadach po issledovaniju operacij. M: Izd-vo MGU. 256 p.
- 6. Gmurman VE (1998) Rukovodstvo k resheniju zadach po teorii verojatnostej

matematicheskoj statistike: Ucheb. Posobie dlja studentov vtuzov. Izd. 4-e, M.: VSh. 400 p.

- 7. D'jakonov V (2002) Maple 7: uchebnyj kurs. SPb: Piter, 2002. 672 s, il.4.
- 8. Efimov AV, Demidovich BP, et al. (1993) Sbornik zadach po matematike dlja vtuzov. Linejnaja algebra i osnovy matematicheskogo analiza. — M.: Nauka, 1993. 480 p.
- 9. Efimov AV, Demidovich BP, et al. (1986) Sbornik zadach po matematike dlja vtuzov. Special'nye razdely matematicheskogo analiza. — M.: Nauka, 1986. 368 p.
- 10. Kalihman IL (1975) Sbornik zadach po matematicheskomu programmirovaniju. Izd. 2 e, dop. i pererab. M., «Vysshaja shkola».
- 11. Kulanin ED, et al. (1999) 3000 konkursnyh zadach po matematike. 3-e izd., ispr.i dop. — M.: Rol'f, 1999. 624 p.

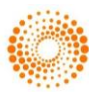

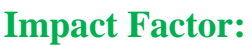

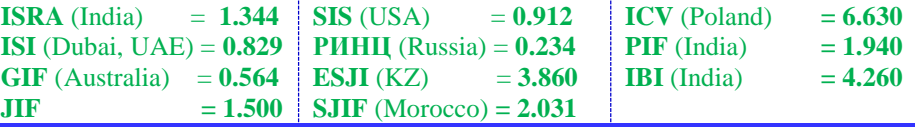

- 12. Ryzhikov JI (2000) Reshenie nauchnotehnicheskih zadach na personal'nom komp'jutere. — SPb.: KORONA print. 272 p.
- 13. Rychkov V, D'jakonov V, Novikov J (2001) Komp'juter dlja studenta. Samouchitel' — SPb.: Piter. 592 p.
- 14. Samojlenko AM, Krivosheja SA, Perestjuk NA (1989) Differencial'nye uravnenija: primery i zadachi. Ucheb. posobie. 2-e izd., pererab. — M.: Vyssh. shk.. 383 p.
- 15. Skanavi MI, Egerev VK, Kordemskij BA, Zajcev VV, et al. (1998) Sbornik zadach po matematike dlja postupajushhih vo vtuzy: Ucheb. posobie. Izd. 5-e, pererab. i dop. — M.: VSh. 431 p.
- 16. Shelobaev SI (2000) Matematicheskie metody i modeli v jekonomike, finansah, biznese: Uchebnoe posobie dlja vuzov. — M.: JuNITI DANA. 376 p.

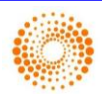